## КАК ЗАПОЛНИТЬ РСВ ПОСЛЕ ПЕРЕХОДА НА ПРЯМЫЕ ВЫПЛАТЫ

*Обращаем внимание на [Письмо ФНС России от 29.01.2021 N БС-4-11/1020@.](consultantplus://offline/ref=0778E9D0C4A19AF5D4F489F21E030AC95E4EF27C4BB5F1A8A00FE65A18D2F7BBE9EE1374FCCB8A5EAC0A7B64A77E1B9318215212F6ED032155C7D049YANAH)*

## ИЗ ДОКУМЕНТА ВЫ УЗНАЕТЕ

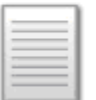

С 01.01.2021 большая часть пособий выплачивается работникам напрямую через ФСС. Работодатель больше не может уменьшить страховые взносы на сумму расходов на выплату пособий. В связи с этим при заполнении РСВ за 1 кв. 2021 г. и последующие периоды необходимо:

- − не заполнять строку 070 приложения 2 к разд. 1, а также приложения 3 и 4 к разд. 1;
- − заполнять строку 080 приложения 2 к разд. 1 расчета только при возмещении фондом расходов за периоды, истекшие до 1 января 2021 г.;
- не указывать признак "2" в строке 090 приложения 2 к разд. 1.

## КАК НАЙТИ ДОКУМЕНТ В КОНСУЛЬТАНТПЛЮС

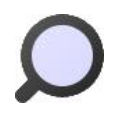

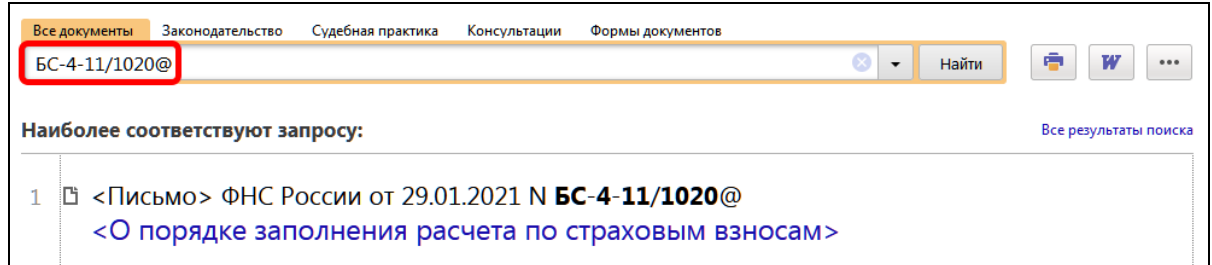

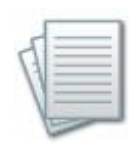

## ДОПОЛНИТЕЛЬНАЯ ИНФОРМАЦИЯ

О механизме прямых выплат читайте в *Готовом [решении: Что нужно делать](consultantplus://offline/ref=F93B3F5AEDFB9574DE78244D2BB2A6EC8DE3256FF981159EA5DEDE450DBC0A109F976E998BF5F9E59CAD8EEFCC64A170B31B6C93B0E3186ETDO1H)  [работодателю для выплаты пособий в 2021 г., в том числе напрямую из](consultantplus://offline/ref=F93B3F5AEDFB9574DE78244D2BB2A6EC8DE3256FF981159EA5DEDE450DBC0A109F976E998BF5F9E59CAD8EEFCC64A170B31B6C93B0E3186ETDO1H)  [ФСС РФ.](consultantplus://offline/ref=F93B3F5AEDFB9574DE78244D2BB2A6EC8DE3256FF981159EA5DEDE450DBC0A109F976E998BF5F9E59CAD8EEFCC64A170B31B6C93B0E3186ETDO1H)*

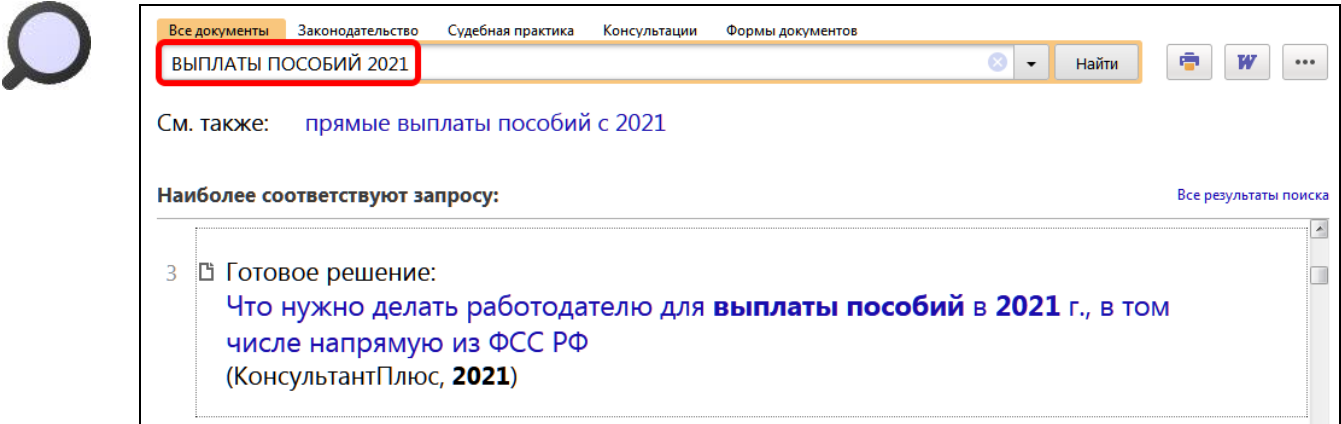

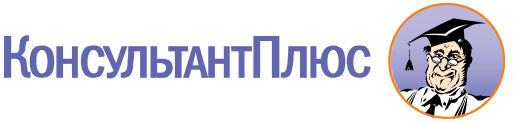